## **MyLions | Registration**

## **1. (Klick)**

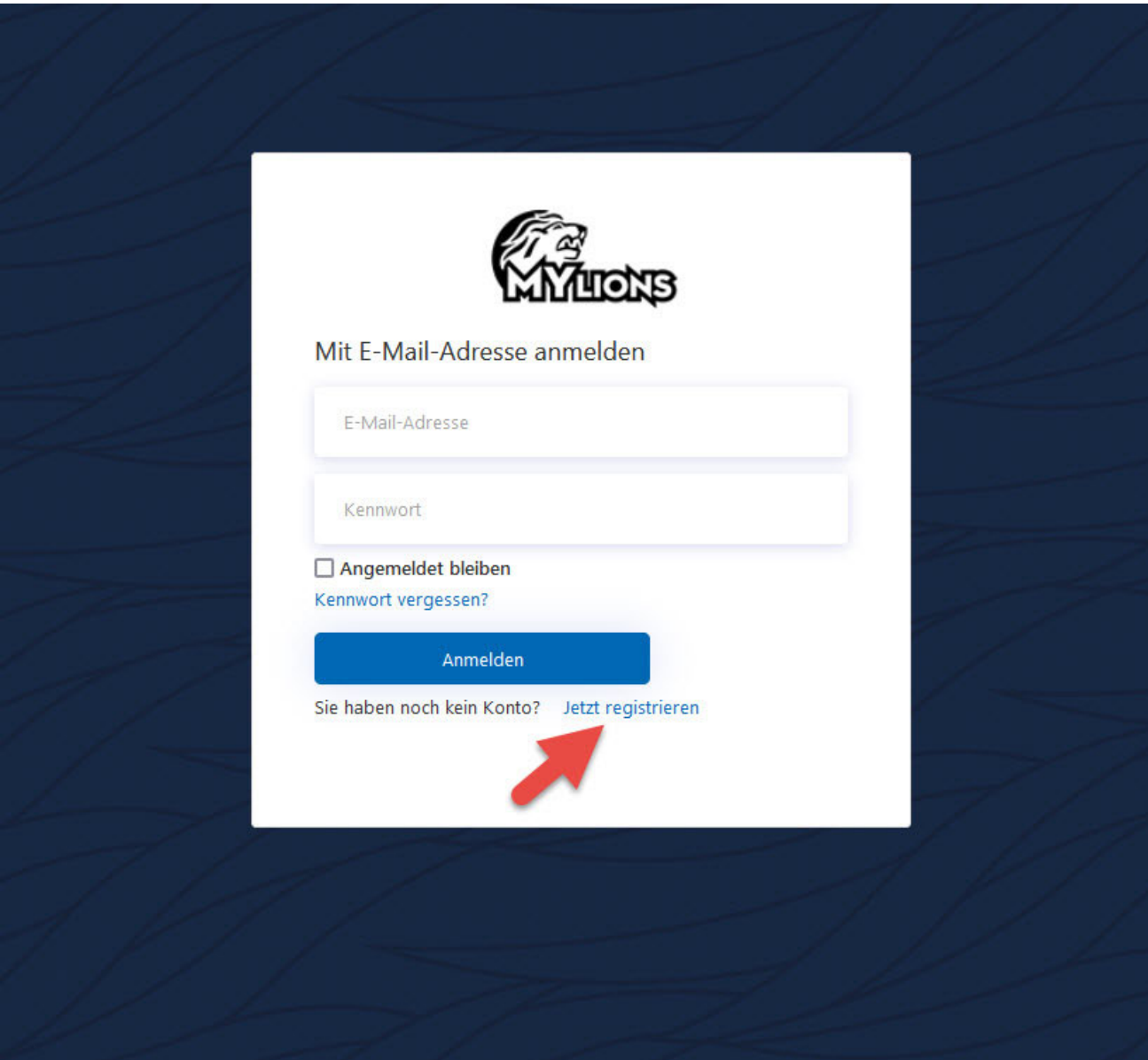

## **MyLions | Registration**

## **2. (Registration durchführen und den Instruktionen folgen)**

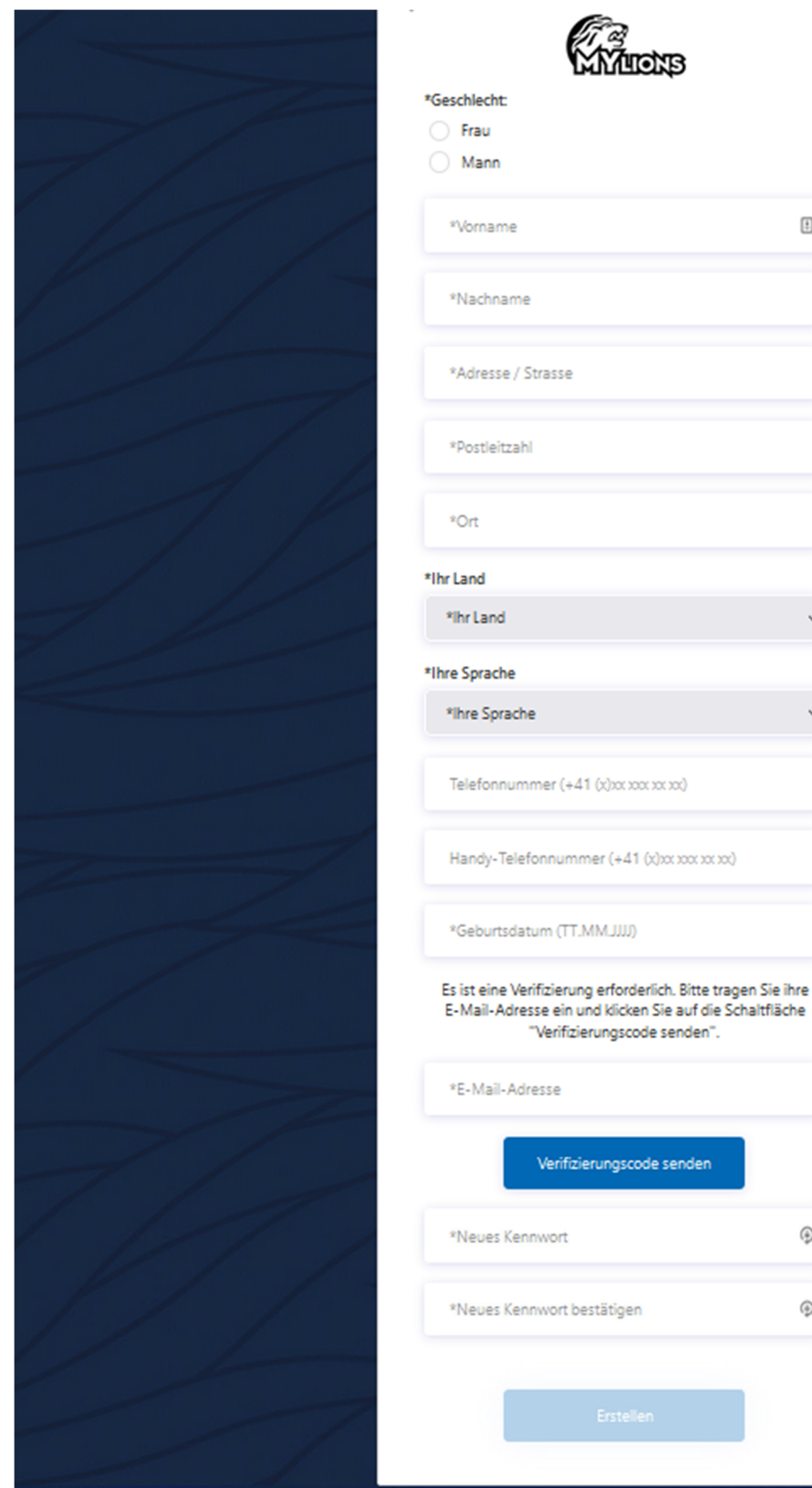

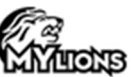

zierungscode senden

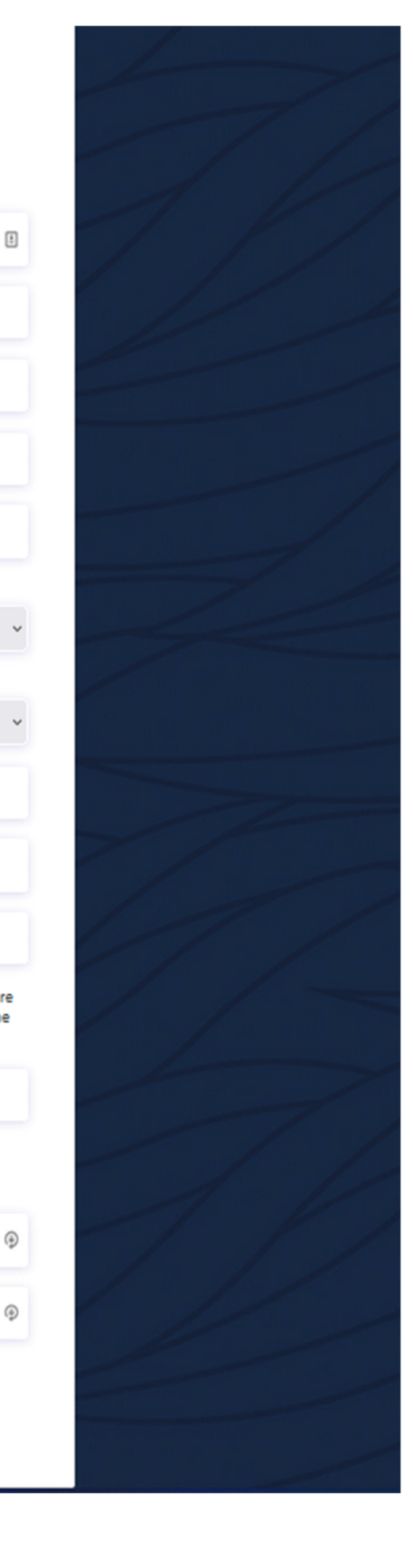